# РЫЛЬСКИЙ АВИАЦИОННЫЙ ТЕХНИЧЕСКИЙ КОЛЛЕДЖ – ФИЛИАЛ ФЕДЕРАЛЬНОГО ГОСУДАРСТВЕННОГО БЮДЖЕТНОГО ОБРАЗОВАТЕЛЬНОГО УЧРЕЖДЕНИЯ ВЫСШЕГО ОБРАЗОВАНИЯ «МОСКОВСКИЙ ГОСУДАРСТВЕННЫЙ ТЕХНИЧЕСКИЙ УНИВЕРСИТЕТ ГРАЖДАНСКОЙ АВИАЦИИ» (МГТУ ГА)

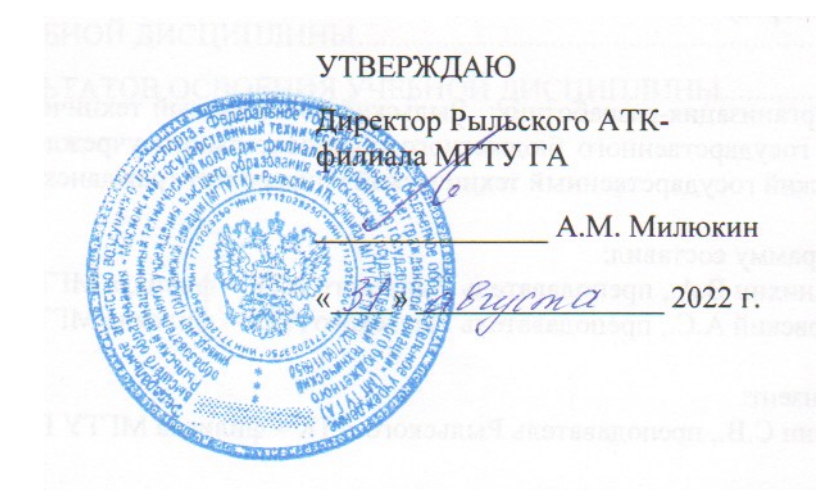

# **РАБОЧАЯ ПРОГРАММА ПРОФЕССИОНАЛЬНОГО МОДУЛЯ**

# **ПМ.04 ВЫПОЛНЕНИЕ РАБОТ ПО ОДНОЙ ИЛИ НЕСКОЛЬКИМ ПРОФЕССИЯМ РАБОЧИХ, ДОЛЖНОСТЯМ СЛУЖАЩИХ**

по специальности среднего профессионального образования 09.02.01 Компьютерные системы и комплексы

Рыльск 2022 г.

 ДОКУМЕНТ ПОДПИСАН ЭЛЕКТРОННОЙ ПОДПИСЬЮ

Сертификат: 5EB19B3456DFC41885181AEFC8D08014 Владелец: Милюкин Александр Михайлович Действителен: с 17.05.2022 до 10.08.2023

Рабочая программа профессионального модуля разработана на основе Федерального государственного образовательного стандарта среднего профессионального образования (далее – ФГОС СПО), утвержденного Приказом Минобрнауки России от 28.07.2014 г. № 849 по специальности 09.02.01 Компьютерные системы и комплексы.

Организация-разработчик: Рыльский авиационный технический колледж – филиал федерального государственного бюджетного образовательного учреждения высшего профессионального образования «Московский государственный технический университет гражданской авиации» (МГТУ ГА).

Программу составили:

Милюкин А.М., преподаватель, директор Рыльского АТК – филиала МГТУ ГА;

Каплин С.В., преподаватель Рыльского АТК – филиала МГТУ ГА;

Милюкина С.В., преподаватель Рыльского АТК – филиала МГТУ ГА;

Акатов С.С., преподаватель, начальник отдела информатизации и компьютеризации Рыльского АТК – филиала МГТУ ГА.

Рецензент:

Скребнев П.В., преподаватель, зам. директора по УР Рыльского АТК- филиала МГТУ ГА.

Рабочая программа ПМ обсуждена и одобрена на заседании цикловой комиссии вычислительной техники.

Протокол  $\mathcal{N}_2$  от « $\longrightarrow$  2022 г.

Председатель цикловой комиссии: \_\_\_\_\_\_\_\_\_\_\_\_\_\_\_\_\_\_ Семенихин В.А.

Рабочая программа рассмотрена и рекомендована методическим советом колледжа.

Протокол  $\mathbb{N}_2$  от « $\longrightarrow$  2022 г.

Методист: \_\_\_\_\_\_\_\_\_\_\_\_\_ Ковынёва Л. В.

## **СОДЕРЖАНИЕ**

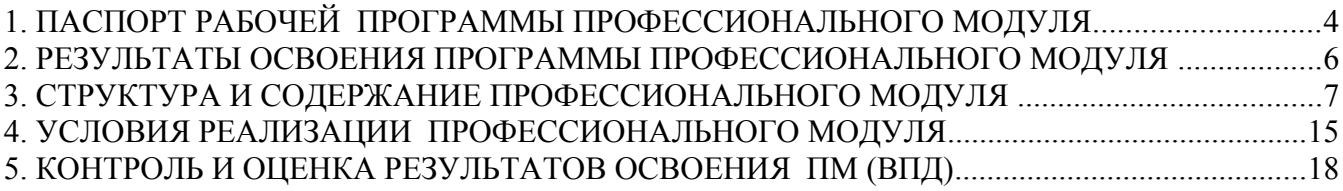

#### **1. ПАСПОРТ РАБОЧЕЙ ПРОГРАММЫ ПРОФЕССИОНАЛЬНОГО МОДУЛЯ ПМ.04 Выполнение работ по одной или нескольким профессиям рабочих, должностям служащих**

#### **1.1. Область применения рабочей программы**

Рабочая программа профессионального модуля – является частью программы подготовки специалистов среднего звена (далее - ППССЗ) в соответствии с ФГОС по специальности СПО 09.02.01 Компьютерные системы и комплексы в части освоения основного вида профессиональной деятельности (ВПД): **Выполнение работ по одной или нескольким профессиям рабочих, должностям служащих (наладчик технологического оборудования)** и соответствующих профессиональных компетенций (ПК):

ПКв 4.1. Осуществлять монтаж кабельной сети и оборудования локальных сетей различной топологии.

ПКв 4.2. Осуществлять системное администрирование локальных сетей.

ПКв 4.3. Устанавливать и настраивать подключения к сети Интернет с помощью различных технологий и специализированного оборудования.

ПКв 4.4. Осуществлять меры по защите компьютерных сетей от несанкционированного доступа.

#### **1.2. Цель и задачи профессионального модуля**

С целью овладения указанным видом профессиональной деятельности и соответствующими профессиональными компетенциями обучающийся в ходе освоения профессионального модуля должен:

#### **иметь практический опыт:**

- монтажа, эксплуатации и обслуживания локальных компьютерных сетей;
- установки и настройки сетевого оборудования для подключения к глобальным компьютерным сетям;
- системного администрирования локальных сетей;
- установки и настройки программного обеспечения для работы с ресурсами и сервисами Интернета;
- обеспечения информационной безопасности компьютерных сетей;
- противодействия возможным угрозам информационной безопасности.

#### **уметь:**

- осуществлять монтаж кабельной сети и оборудования локальных сетей различных топологий;
- подключать сетевое оборудование к локальной сети;
- осуществлять диагностику подключения к сети Интернет;
- интегрировать локальную компьютерную сеть с сеть Интернет;
- осуществлять меры по защите компьютерных сетей от несанкционированного доступа;
- применять специализированные средства для борьбы с вирусами;
- осуществлять мероприятия по защите персональных данных.

#### **знать:**

- общие сведения о локальных компьютерных сетях;
- топологию локальных сетей;
- виды интерфейсов, кабелей и коннекторов;
- протоколы передачи данных в компьютерных сетях;
- программное обеспечение локальных сетей;
- систему имён, адресации и маршрутизации трафика в сети Интернет;
- сведения о структуре и информационных ресурсах сети Интернет;
- виды угроз и методы защиты персональных компьютеров, серверов и сетей от них;
- методы обеспечения защиты компьютерных сетей от несанкционированного доступа;
- специализированные средства для борьбы с вирусами;
- состав мероприятий по защите персональных данных.

## **1.3. Количество часов на освоение программы профессионального модуля**

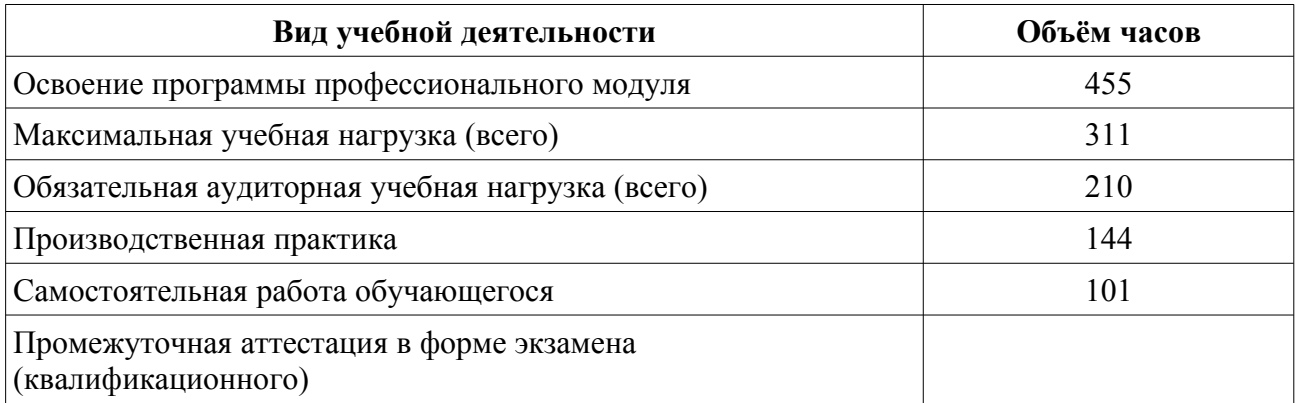

## **2. РЕЗУЛЬТАТЫ ОСВОЕНИЯ ПРОГРАММЫ ПРОФЕССИОНАЛЬНОГО МОДУЛЯ**

Результатом освоения профессионального модуля является овладение обучающимися видом профессиональной деятельности **Выполнение работ по одной или нескольким профессиям рабочих, должностям служащих (наладчик технологического оборудования),** в том числе профессиональными (ПК) и общими (ОК) компетенциями:

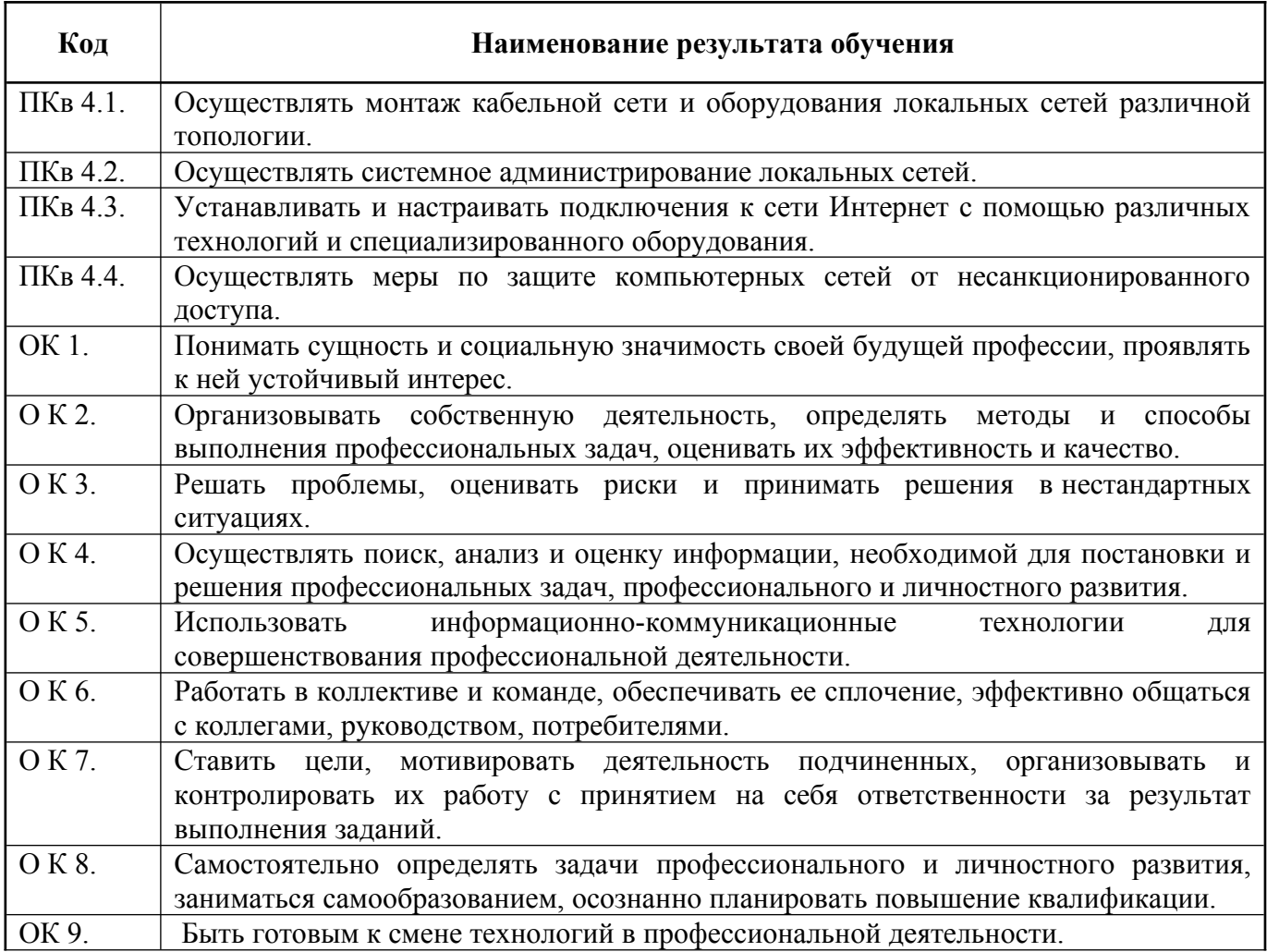

### **3. СТРУКТУРА И СОДЕРЖАНИЕ ПРОФЕССИОНАЛЬНОГО МОДУЛЯ**

#### <span id="page-6-0"></span>**3.1. Тематический план профессионального модуля**

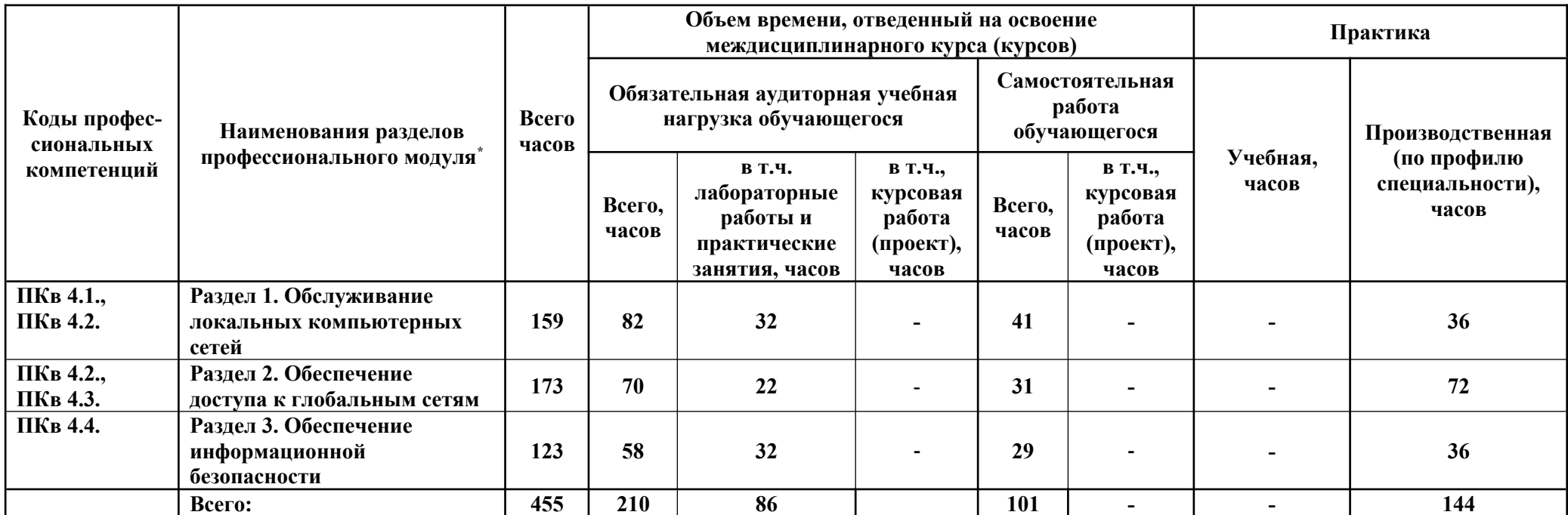

<span id="page-6-1"></span>[\\*](#page-6-0)

Раздел профессионального модуля – часть примерной программы профессионального модуля, которая характеризуется логической завершенностью и направлена на освоение одной или нескольких профессиональных компетенций. Раздел профессионального модуля может состоять из междисциплинарного курса или его части и соответствующих частей учебной и производственной практик. Наименование раздела профессионального модуля должно начинаться с отглагольного существительного и отражать совокупность осваиваемых компетенций, умений и знаний.

Производственная практика (по профилю специальности) может проводиться параллельно с теоретическими занятиями междисциплинарного курса (рассредоточено) или в специально выделенный период (концентрированно).

# **3.2. Содержание обучения по профессиональному модулю**

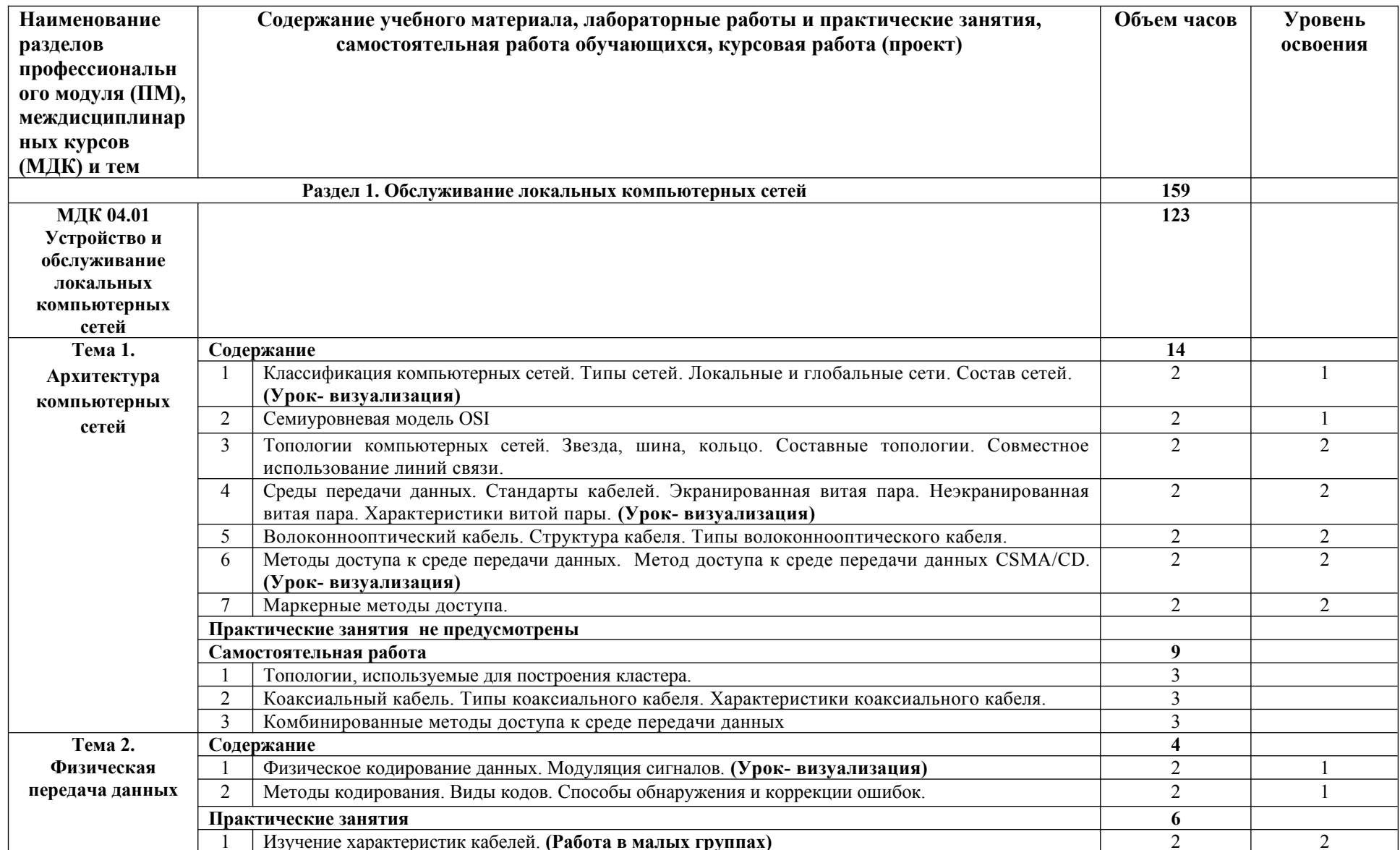

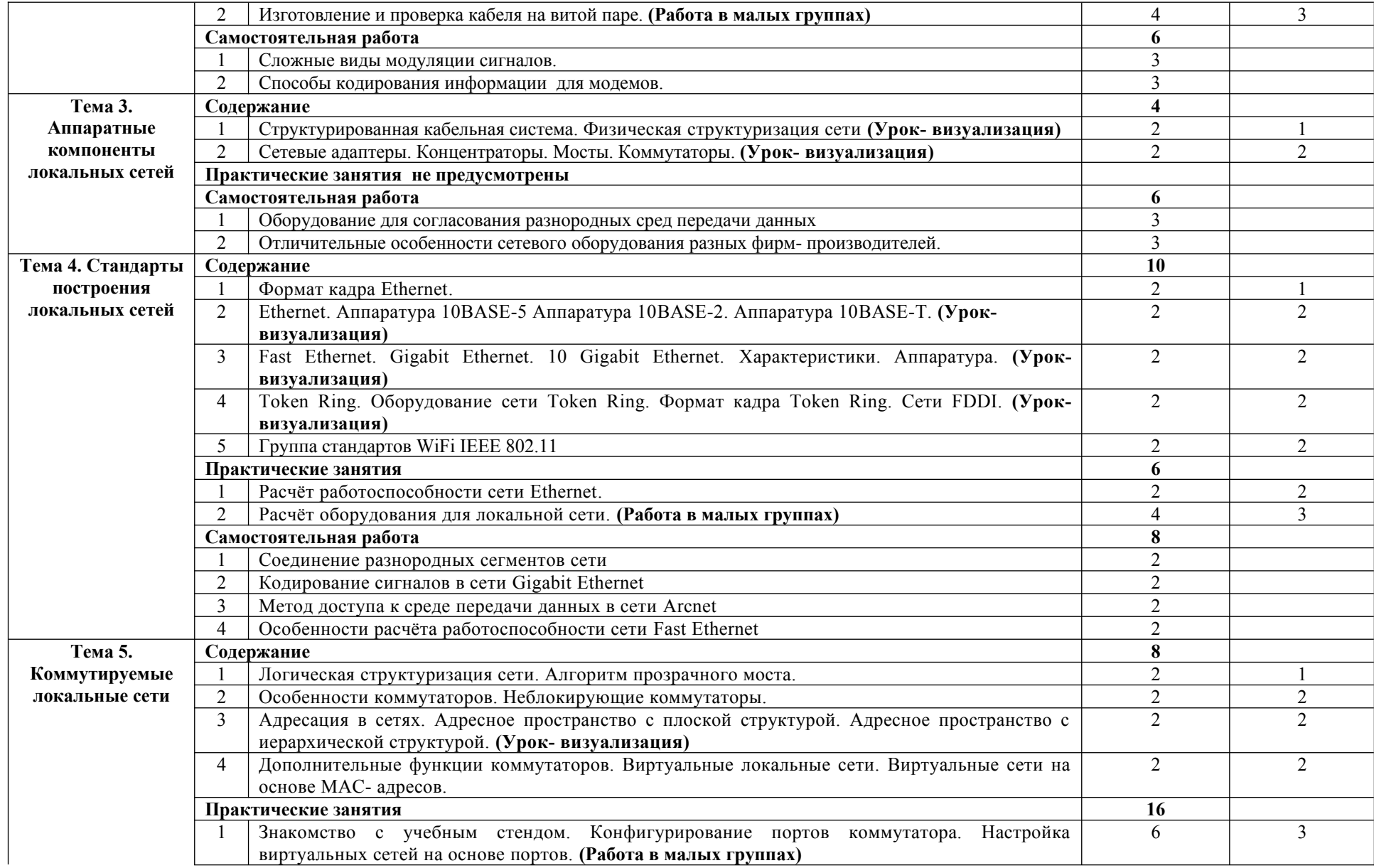

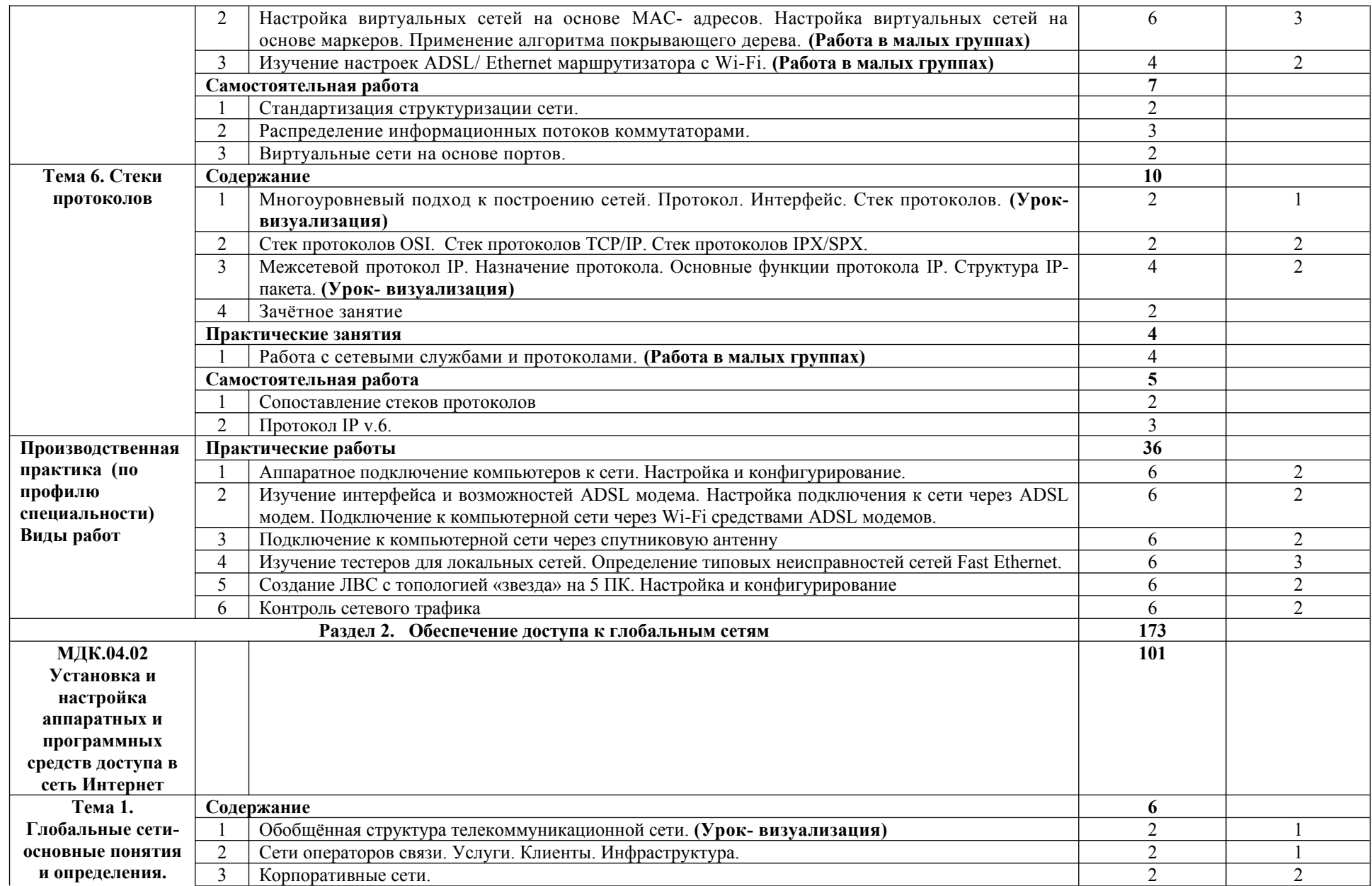

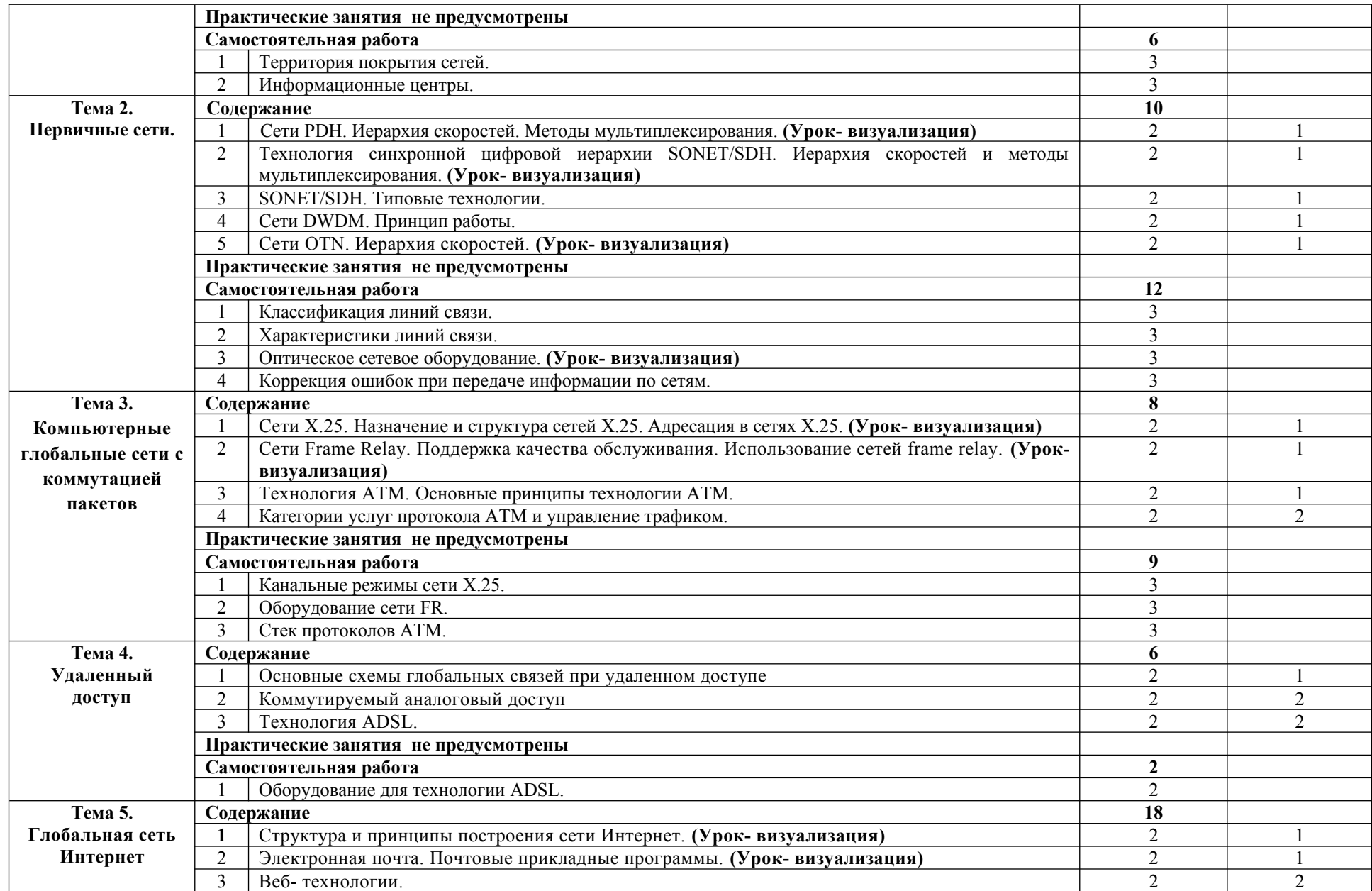

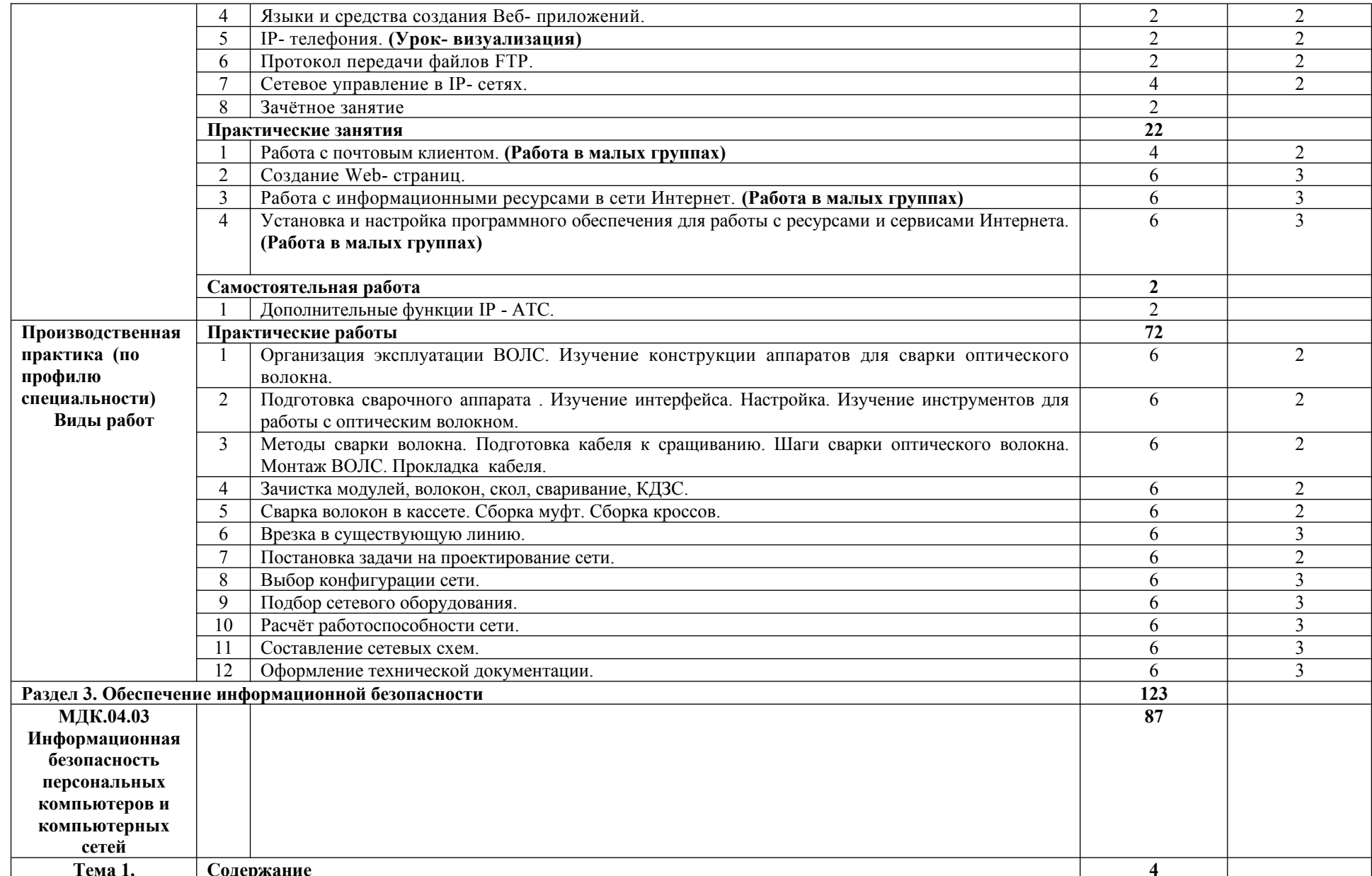

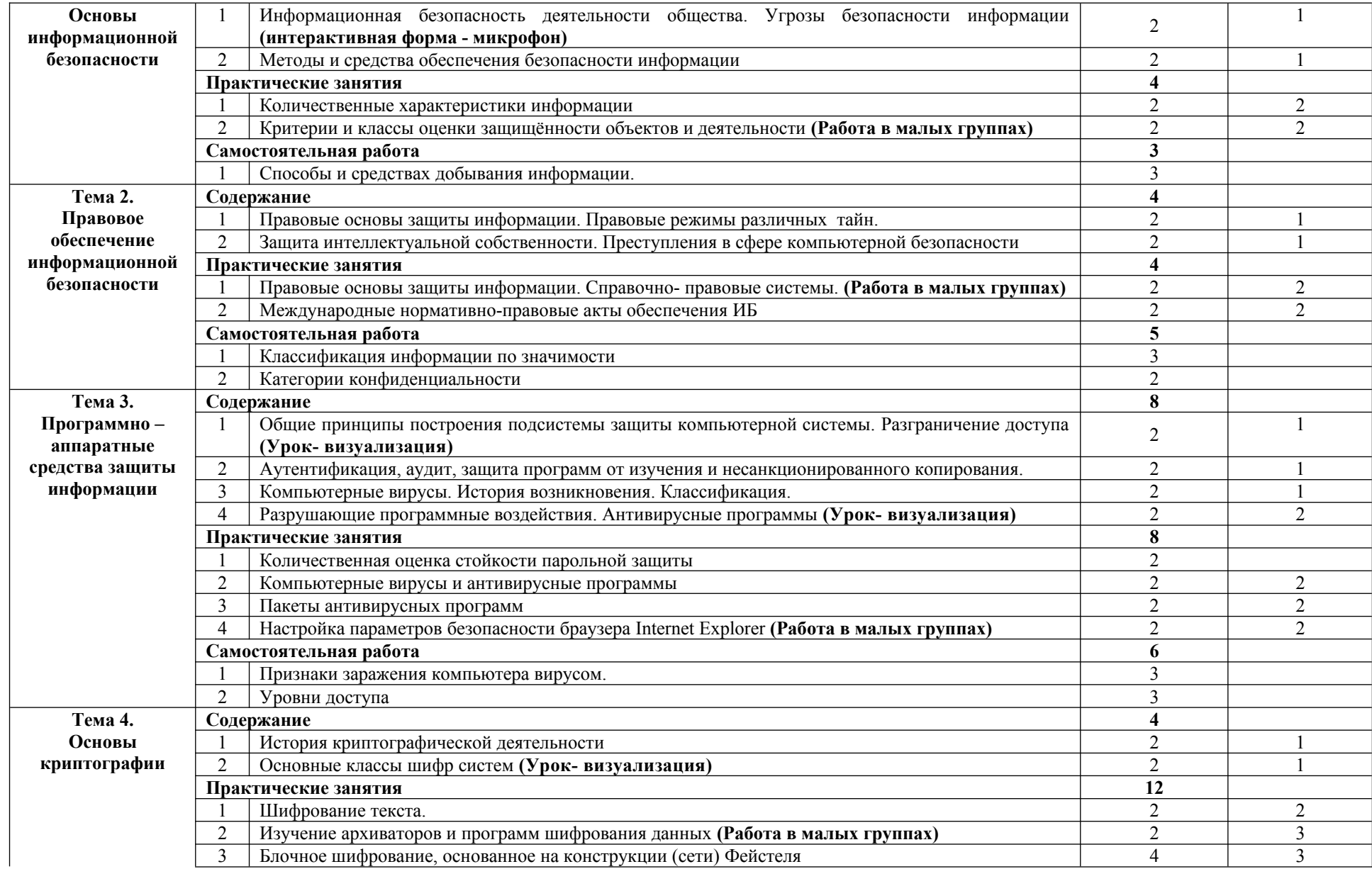

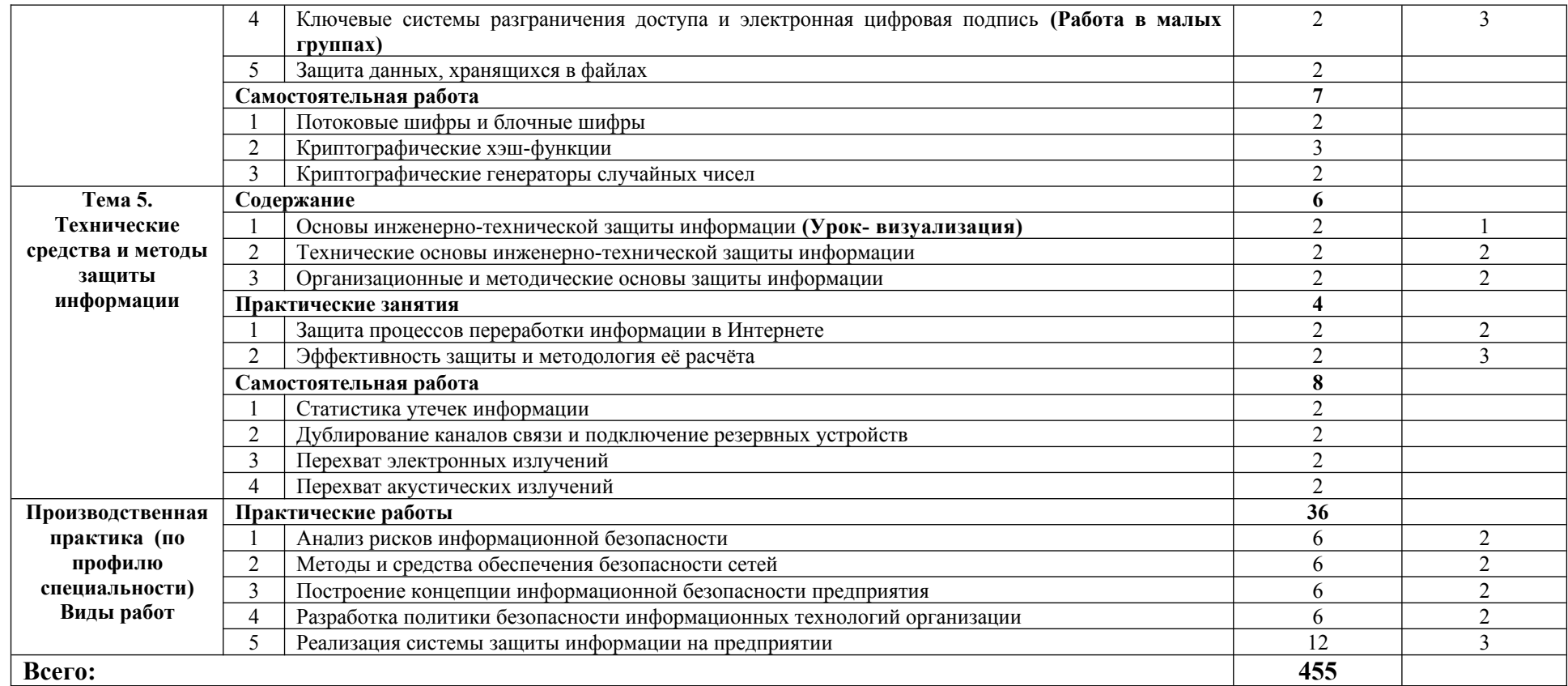

#### **4. УСЛОВИЯ РЕАЛИЗАЦИИ ПРОФЕССИОНАЛЬНОГО МОДУЛЯ**

#### **Требования к минимальному материально-техническому обеспечению**

Реализация профессионального модуля предполагает наличие лабораторий: сборки, монтажа и эксплуатации средств вычислительной техники, интернет-технологий, информационных технологий, компьютерных сетей и телекоммуникаций; учебного кабинета.

**Оборудование учебного кабинета и рабочих мест кабинета**: автоматизированное рабочее место преподавателя, комплект учебно-методической документации, наглядные пособия.

**Технические средства обучен**ия: ПЭВМ, мультимедийный проектор, компьютерные сети с доступом в Интернет, специализированное оборудование.

Реализация профессионального модуля предполагает обязательную производственную практику.

#### **4.2. Информационное обеспечение обучения (перечень рекомендуемых учебных изданий, Интернет-ресурсов, дополнительной литературы)**

#### *Основные источники:*

- 1. Аминев, А. В. Основы радиоэлектроники: измерения в телекоммуникационных системах : учебное пособие для среднего профессионального образования / А. В. Аминев, А. В. Блохин ; под общей редакцией А. В. Блохина. — Москва : Издательство Юрайт, 2021. — 223 с. — (Профессиональное образование). — ISBN 978-5-534-10395-3. — Текст : электронный // ЭБС Юрайт  $\text{[caй} \tau \text{]}$ . — URL:<https://urait.ru/bcode/475654> (дата обращения: 02.07.2021).
- 2. Бредихин, А. Н. Организация и методика производственного обучения. Электромонтеркабельщик : учебное пособие для среднего профессионального образования / А. Н. Бредихин. — 2-е изд., испр. и доп. — Москва : Издательство Юрайт, 2021. — 175 с. — (Профессиональное образование). — ISBN 978-5-534-09206-6. — Текст : электронный // ЭБС Юрайт [сайт]. — URL: <https://urait.ru/bcode/471737>(дата обращения: 02.07.2021).
- 3. Полуэктова, Н. Р. Разработка веб-приложений : учебное пособие для среднего профессионального образования / Н. Р. Полуэктова. — Москва : Издательство Юрайт, 2021. — 204 с. — (Профессиональное образование). — ISBN 978-5-534-14744-5. — Текст : электронный // ЭБС Юрайт [сайт]. — URL:<https://urait.ru/bcode/479863> (дата обращения: 02.07.2021).
- 4. Сети и телекоммуникации : учебник и практикум для среднего профессионального образования / К. Е. Самуйлов [и др.] ; под редакцией К. Е. Самуйлова, И. А. Шалимова, Д. С. Кулябова. — Москва : Издательство Юрайт, 2021. — 363 с. — (Профессиональное образование). — ISBN 978-5-9916-0480-2. — Текст : электронный // ЭБС Юрайт [сайт]. — URL: <https://urait.ru/bcode/475704> (дата обращения: 02.07.2021).
- 5. Тузовский, А. Ф. Проектирование и разработка web-приложений : учебное пособие для среднего профессионального образования / А. Ф. Тузовский. — Москва : Издательство Юрайт, 2021. — 218 с. — (Профессиональное образование). — ISBN 978-5-534-10017-4. Текст : электронный // ЭБС Юрайт [сайт]. — URL:<https://urait.ru/bcode/475437>(дата обращения: 02.07.2021).
- 6. Внуков, А. А. Основы информационной безопасности: защита информации : учебное пособие для среднего профессионального образования / А. А. Внуков. — 3-е изд., перераб. и доп. — Москва : Издательство Юрайт, 2021. — 161 с. — (Профессиональное образование). — ISBN 978-5-534-13948-8. — Текст : электронный // ЭБС Юрайт [сайт]. — URL: <https://urait.ru/bcode/475890> (дата обращения: 06.07.2021).
- 7. Казарин, О. В. Программно-аппаратные средства защиты информации. Защита программного обеспечения : учебник и практикум для среднего профессионального образования /

О. В. Казарин, А. С. Забабурин. — Москва : Издательство Юрайт, 2021. — 312 с. — (Профессиональное образование). — ISBN 978-5-534-13221-2. — Текст : электронный // ЭБС Юрайт [сайт]. — URL:<https://urait.ru/bcode/476997> (дата обращения: 06.07.2021).

- 8. Казарин, О. В. Основы информационной безопасности: надежность и безопасность программного обеспечения : учебное пособие для среднего профессионального образования / О. В. Казарин, И. Б. Шубинский. — Москва : Издательство Юрайт, 2021. — 342 с. — (Профессиональное образование). — ISBN 978-5-534-10671-8. — Текст : электронный // ЭБС Юрайт [сайт]. — URL:<https://urait.ru/bcode/475889> (дата обращения: 06.07.2021).
- 9. Организационное и правовое обеспечение информационной безопасности : учебник и практикум для среднего профессионального образования / Т. А. Полякова, А. А. Стрельцов, С. Г. Чубукова, В. А. Ниесов ; ответственные редакторы Т. А. Полякова, А. А. Стрельцов. — Москва : Издательство Юрайт, 2020. — 325 с. — (Профессиональное образование). — ISBN 978-5-534-00843-2. — Текст : электронный // ЭБС Юрайт [сайт]. — URL: <https://urait.ru/bcode/451933> (дата обращения: 06.07.2021).
- 10. Конспект лекций по МДК 04.03 Информационная безопасность персональных компьютеров и компьютерных сетей /С.В.Милюкина. – Рыльск: Рыльский АТК – филиал МГТУ ГА,  $2019. - 59$  c.
- 11. МДК 04.01 «Обслуживание локальных компьютерных сетей». Конспект лекций /А.М.Милюкин. – Рыльск: Рыльский АТК – филиал МГТУ ГА, 2016. – 134 с.
- 12. Методические указания по выполнению практических работ по МДК 04.03 «Информационная безопасность персональных компьютеров и компьютерных сетей» /С.В. Милюкина. – Рыльск: Рыльский АТК ГА — филиал МГТУ ГА, 2017. – 53 с.
- 13. МДК.04.02. Установка и настройка аппаратных и программных средств доступа в сеть Интернет. Конспект лекций. / А.М. Милюкин, С.С. Акатов, Т.И Чурилова. – Рыльск: Рыльский АТК – филиал МГТУ ГА, 2018. – 118 с.
- 14. Методические указания по выполнению практических работ МДК.04.02. Установка и настройка аппаратных и программных средств доступа в сеть Интернет / С.С.Акатов, Т.И. Чурилова. – Рыльск: Рыльский АТК – филиал МГТУ ГА, 2018. – 50 с.
- 15. МДК 04.01 Устройство и обслуживание локальных компьютерных сетей. Методические указания по выполнению практических работ /А.М. Милюкин. – Рыльск: Рыльский АТК – филиал МГТУ ГА, 2018. – 42 с.

### *Дополнительные источники:*

- 1. Васильков А.В, Васильков И.А. Безопасность и управление доступом в информационых системах: учеб. пособие /А.В.Васильков, И.А. Васильков. – М.:ФОРУМ, 2010. – 368 с.: ил. (Профессиональное образование).
- 2. Васильков А.В., Васильков А.А., Васильков И.А. Информационные системы и их безопасность: учебное пособие /А.В.Васильков, А.А.Васильков, И.А. Васильков. – М.:ФОРУМ, 2010. (Профессиональное образование).
- 3. *Дибров, М. В.* Компьютерные сети и телекоммуникации. Маршрутизация в IP-сетях в 2 ч. Часть 1: учебник и практикум для среднего профессионального образования / М. В. Дибров. — Москва : Издательство Юрайт, 2021. — 333 с. — (Профессиональное образование). — ISBN 978-5-534-04638-0. — Текст : электронный // ЭБС Юрайт [сайт]. — URL: <https://urait.ru/bcode/471382> (дата обращения: 02.07.2021).
- 4. *Дибров, М. В.* Компьютерные сети и телекоммуникации. Маршрутизация в IP-сетях в 2 ч. Часть 2: учебник и практикум для среднего профессионального образования / М. В. Дибров. — Москва : Издательство Юрайт, 2021. — 351 с. — (Профессиональное образование). — ISBN 978-5-534-04635-9. — Текст : электронный // ЭБС Юрайт [сайт]. — URL: <https://urait.ru/bcode/471910> (дата обращения: 02.07.2021).
- 5. Емельянова Н.З, Партыка Т.Л., Попов И.И. Защита информации в персональном компьютере: учебное пособие /Н.З. Емельянова, Т.А. Портыка, И.И. Попов. – М.: ФОРУМ, 2009. – 368 с. (Профессиональное образование)

6. Мельников В.П. Информационная безопасность и защита информации: учеб. пособие для студентов высш. учеб. Заведений /В.П. Мельников, С.А. Клейменов, А.М. Петраков; под ред. С.А. Клейменова. – 3-е изд. стер. – М.: Издательский центр «Академия», 2011.

#### *Интернет- ресурсы:*

- 1. Российское образование: Федеральный портал: <http://www.edu.ru/>
- 2. Информационная система "Единое окно доступа к образовательным ресурсам": <http://window.edu.ru/library>
- 3. Официальный сайт Министерства образования и науки РФ: [http :// www. mon. gov. ru](http://www.mon.gov.ru/)
- 4. Федеральный центр информационно-образовательных ресурсов: [http://fcior.edu.ru](http://fcior.edu.ru/)
- $\Box$  Единая коллекция цифровых образовательных ресурсов: http://school-collection.edu.ru
- 6. Образовательная платформа Юрайт. Для вузов и ссузов: [https://urait.ru](https://urait.ru/)
- 1. Образовательный портал Рыльского АТК филиала МГТУ ГА: http://kurs.ratkga.ru
- 8. Научная электронная библиотека: [http://elibrary.ru](http://elibrary.ru/)
- 9. Колесниченко Д.Н. Сделай сам компьютерную сеть. Монтаж, настройка, обслуживание: <http://www.twirpx.com/file/675796/>
- 10. Хогдал Дж. Анализ и диагностика компьютерных сетей. Просто и доступно: [/http://www.twirpx.com/file/675778/](http://www.twirpx.com/file/675778/)
- 11. Костров Б.В. Телекоммуникационные системы и вычислительные сети: <http://www.twirpx.com/file/675121/>
- 12. Велихов А.В., Строчников К.С., Леонтьев Б.К. Компьютерные сети: <http://www.twirpx.com/file/675759/>
- 13. Закер К. Компьютерные сети. Модернизация Поиск неисправностей: <http://www.twirpx.com/file/675095/>

#### **4.3. Общие требования к организации образовательного процесса**

Освоение модуля производится в соответствии с учебном планом и графиком учебного процесса по специальности 09.02.01 Компьютерные системы и комплексы.

В процессе освоения ПМ предполагается проведение рубежного контроля знаний, умений у студентов. Сдача рубежного контроля является обязательной для всех обучающихся. Результатом освоения ПМ выступают ПК, оценка которых представляет собой создание и сбор свидетельств деятельности на основе заранее определенных критериев.

С целью оказания помощи студентам при освоении теоретического и практического материала, выполнения самостоятельной работы разрабатываются учебно-методические комплексы.

С целью методического обеспечения прохождения производственной практики разрабатываются методические рекомендации для студентов.

При освоении ПМ каждым преподавателем устанавливаются часы дополнительных занятий, в рамках которых для всех желающих проводятся консультации.

#### **4.4. Кадровое обеспечение образовательного процесса**

Требования к квалификации педагогических (инженерно-педагогических) кадров, обеспечивающих обучение по междисциплинарному курсу (курсам), производственной практике: наличие высшего профессионального образования, соответствующего профилю модуля. К педагогической деятельности могут привлекаться ведущие специалисты профильных организаций.

# **5. КОНТРОЛЬ И ОЦЕНКА РЕЗУЛЬТАТОВ ОСВОЕНИЯ ПМ (ВПД)**

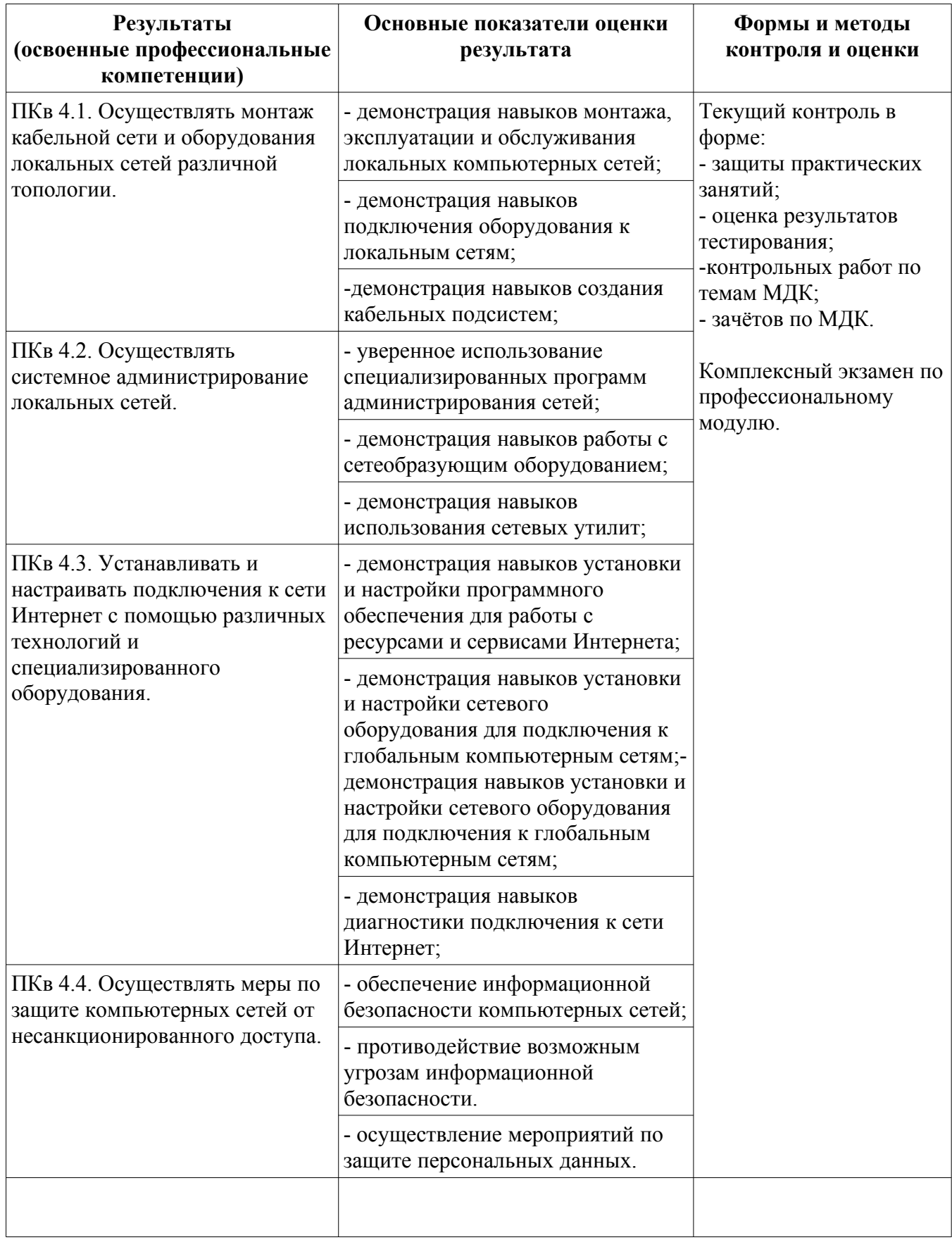

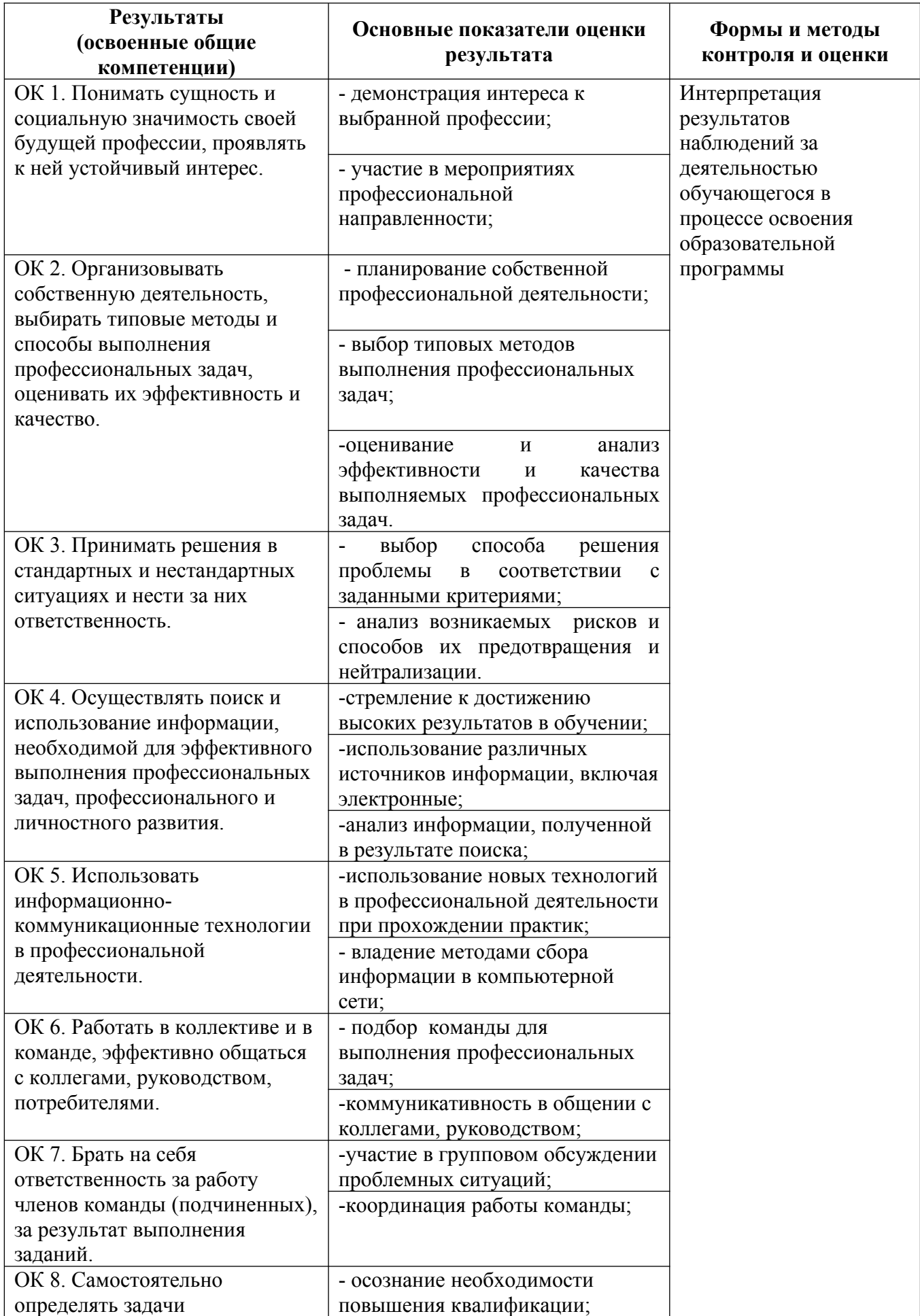

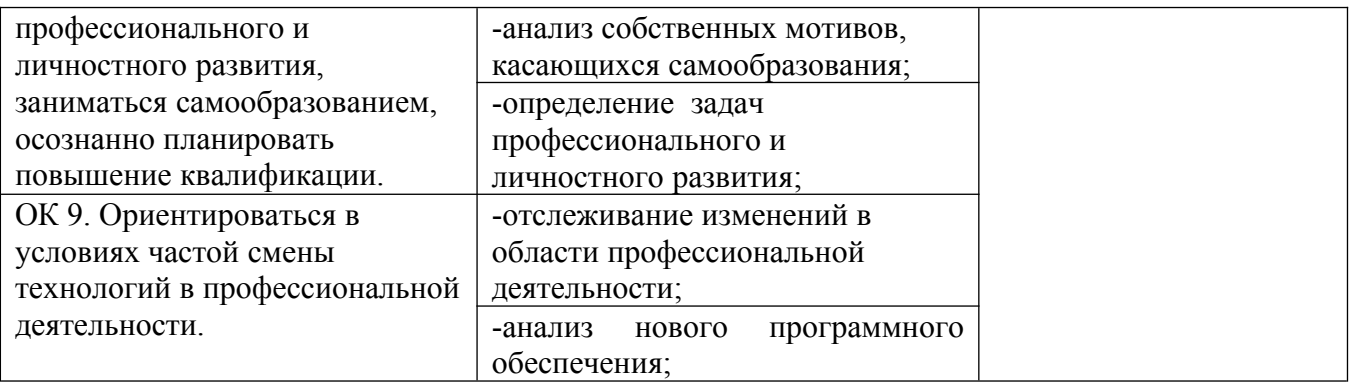